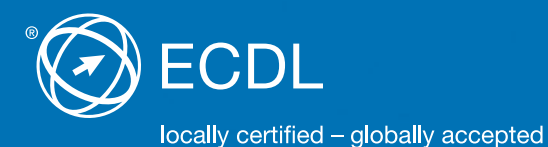

# **ECDL Syllabus Testinhalte ECDL Modul IT-Sicherheit**

**IT-Sicherheit** Syllabus 2.0

#### **Herausgeber**

PSI Services (Switzerland) AG Elisabethenanlage 7 CH-4051 Basel

Tel. +41 61 270 88 77 Fax +41 61 270 88 76

info@ecdl.ch www.ecdl.ch

#### **Urheberrecht**

© 2016 Österreichische Computer Gesellschaft (OCG) und PSI Services (Switzerland) AG Alle Rechte vorbehalten.

Diese Publikation darf nur im Rahmen der ECDL Initiative verwendet werden.

#### **Haftung**

Die OCG und die PSI Services (Switzerland) AG haben diese Publikation mit Sorgfalt erstellt, können aber weder Richtigkeit und Vollständigkeit der enthaltenen Informationen zusichern noch Haftung für durch diese Informationen allenfalls verursachte Schäden übernehmen. In Zweifels fällen gilt die Version der ECDL Foundation, veröffentlicht auf **www.ecdl.org.**

Die männliche Form steht stellvertretend für beide Geschlechter.

Die elektronische Version dieses ECDL Syllabus finden Sie unter **www.ecdl.ch.**

## **ECDL IT-Sicherheit: Mit Computer, Tablet und Smartphone sicher unterwegs**

Der vorliegende ECDL Syllabus beschreibt, über welche Kenntnisse Sie verfügen sollten, wenn Sie die Prüfung zum ECDL Standard Modul IT-Sicherheit ablegen wollen. Diese Broschüre dient Ihnen auch als Checkliste, mit der Sie überprüfen können, welche Kenntnisse Ihnen noch fehlen.

Dank den Fertigkeiten aus dem Modul IT-Sicherheit 2.0 können Sie sicher mit modernen Informations- und Kommunikationstechnologien umgehen: Sie wissen, wie man eine gesicherte Netzwerkverbindung herstellt, Laufwerke sowie E-Mails verschlüsselt und welche Gefahren im Internet lauern. Sie kennen zudem die Risiken im Umgang mit mobilen Geräten und Cloud-Speichern und können Ihre Privatsphäre im Netz schützen.

Zum Erreichen des Zertifikats ECDL Standard müssen die vier Base Module plus drei Standard Module Ihrer Wahl, z. B. IT-Sicherheit, erfolgreich absolviert werden.

Computerkurse, die Ihnen die Inhalte der ECDL Module vermitteln, werden von den meisten ECDL Test Centern angeboten. Sie können die entsprechenden Prüfungen an einem der rund 300 ECDL Test Center in der Schweiz und in Liechtenstein ablegen, unabhängig davon, ob Sie dort einen Kurs besucht haben.

Weitergehende Informationen zu den aufbauenden Zertifikaten ECDL Advanced und ECDL Expert sowie eine Übersicht der ECDL Test Center finden Sie auf **[unserer Website.](http://www.ecdl.ch)** In unserem **[Webshop](http://shop.ecdl.ch)** können Sie zudem geeignete Lehrmittel zur Vorbereitung auf die ECDL Prüfungen erwerben.

Julia van Wijnkoop Geschäftsführerin PSI Services (Switzerland) AG

### **ECDL Module und Zertifikate**

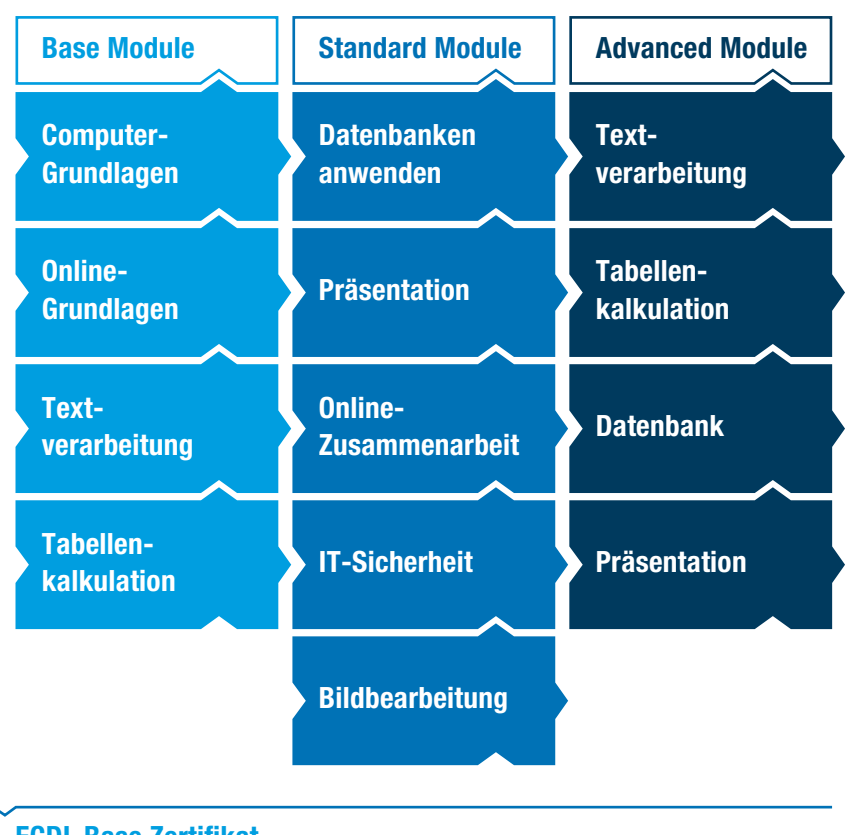

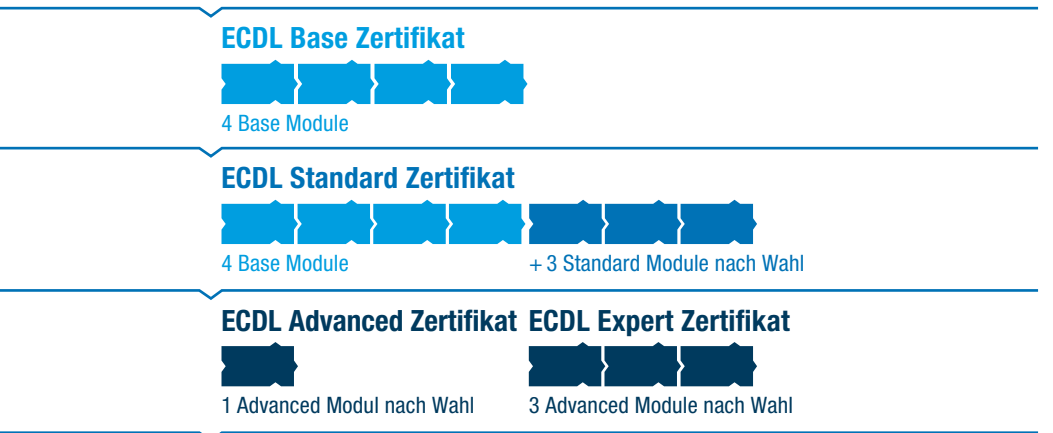

### **IT-Sicherheit**

**Dieses Modul vermittelt Kenntnisse für eine sichere Nutzung der IKT im Alltag, über geeignete Massnahmen für eine sichere Netzwerkverbindung, über Sicherheit im Internet und über die richtige Handhabung von Daten und Informationen.**

### **Modulziele**

Die Kandidaten müssen

- } verstehen, wie wichtig die Sicherheit von Daten und Informationen ist und die Grundsätze zum Datenschutz, zur Datenspeicherung, zur Datenkontrolle und zum Schutz der Privatsphäre kennen, } Bedrohungen für die persönliche Sicherheit durch Identitätsdiebstahl sowie
	- die mögliche Gefährdung von Daten durch Cloud-Computing kennen,
	- ▶ Passwörter und Verschlüsselung zur Sicherung von Dateien und Daten einsetzen können,
	- } die Bedrohung durch Malware verstehen und Computer, mobile Geräte und Netzwerke vor Malware schützen sowie auf Malware-Attacken richtig reagieren können,
	- } übliche Sicherheitsmerkmale von Netzwerken und Drahtlosverbindungen kennen und Personal Firewalls und Persönliche Hotspots verwenden können,
	- } Computer und mobile Geräte vor unberechtigtem Zugriff schützen und Passwörter sicher handhaben und ändern können,
	- } geeignete Webbrowser-Einstellungen verwenden können und wissen, wie man die Vertrauenswürdigkeit einer Website feststellt und sicher im Internet surft,
	- } verstehen, dass Sicherheitsprobleme bei der Kommunikation per E-Mail, VoIP, Instant Messaging und in sozialen Netzwerken sowie durch die Nutzung mobiler Geräte auftreten können,
	- } Daten auf lokalen Speicherorten und in der Cloud sichern und wiederherstellen können sowie Daten sicher löschen und Geräte entsorgen können.

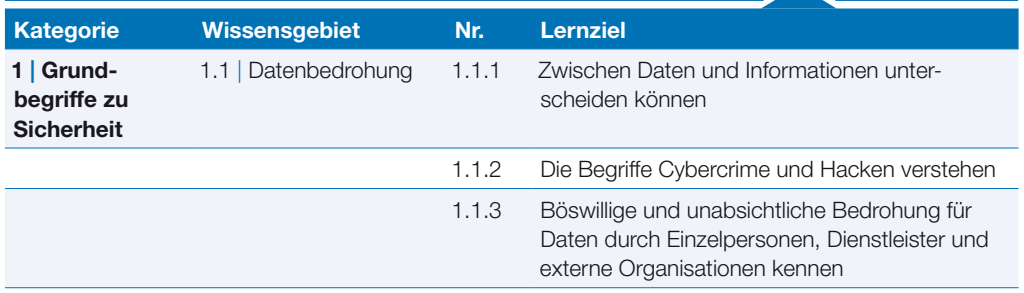

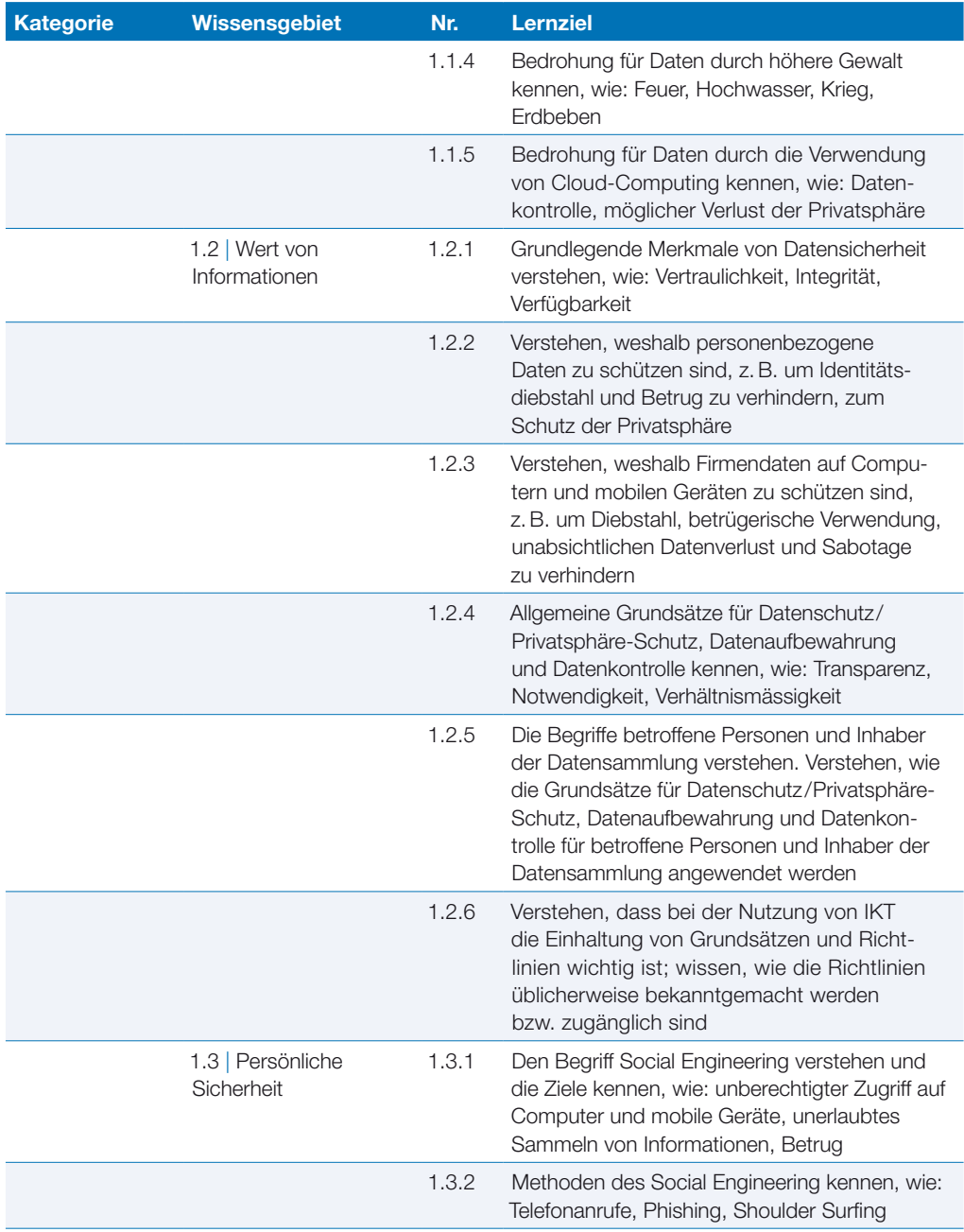

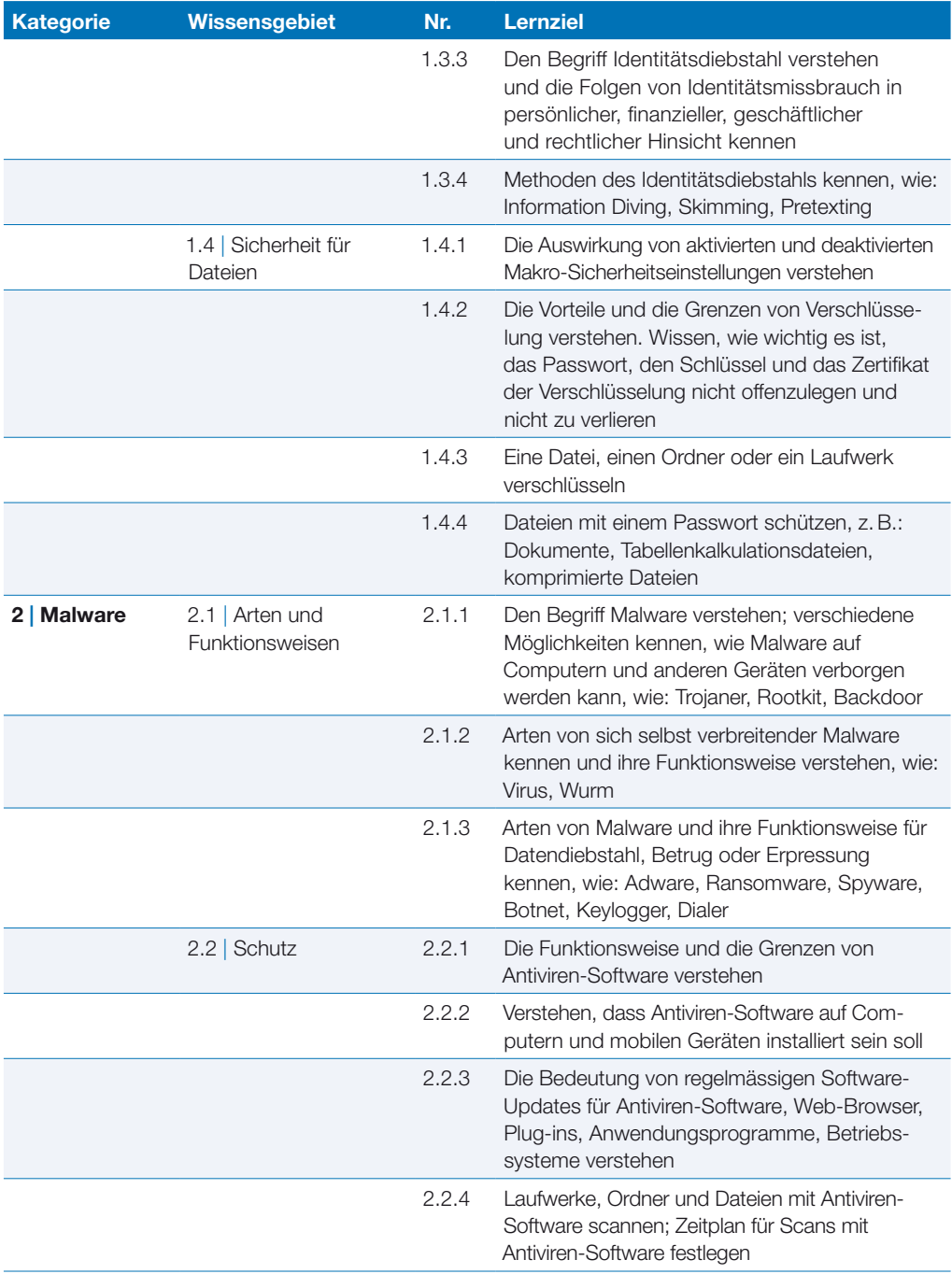

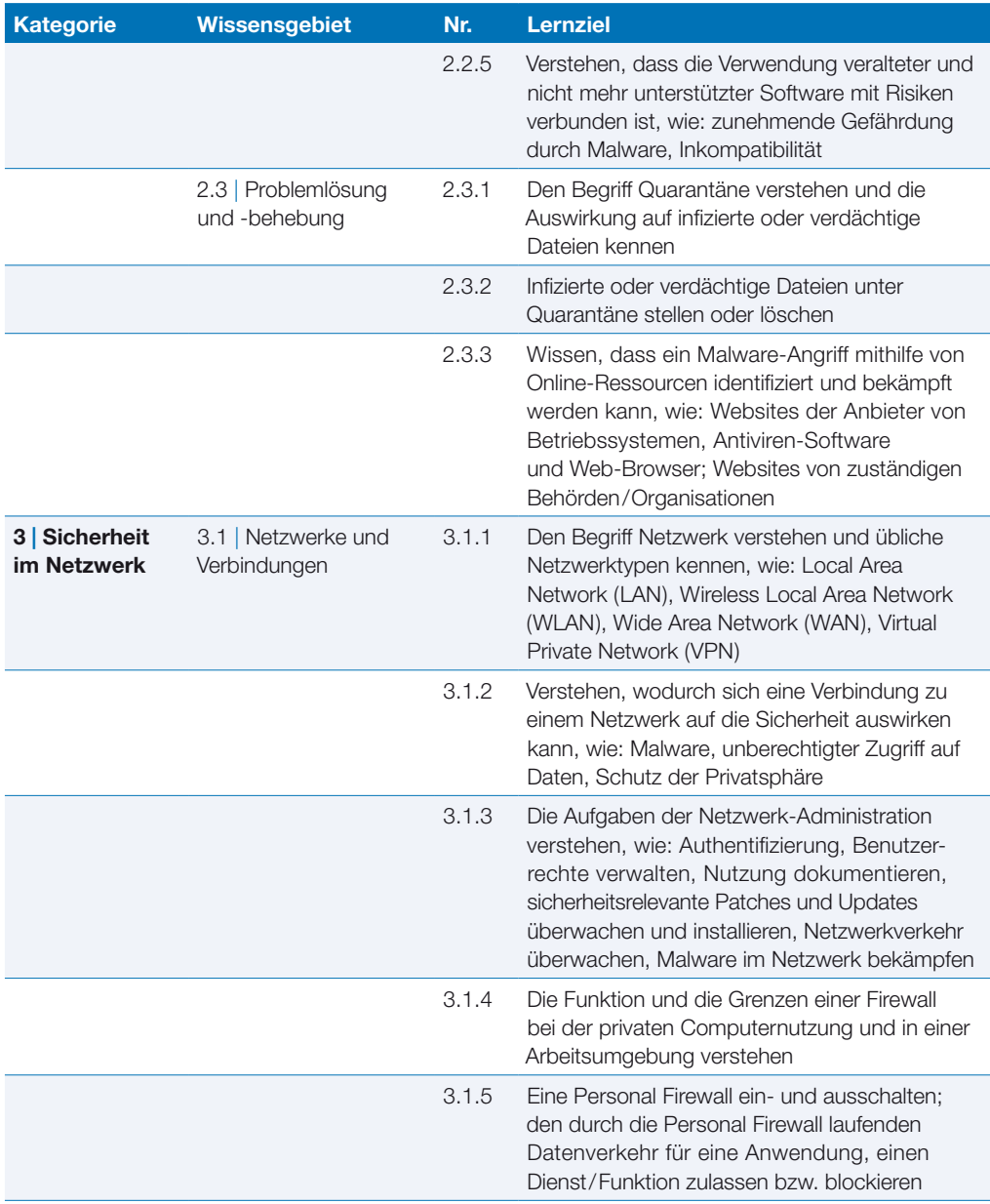

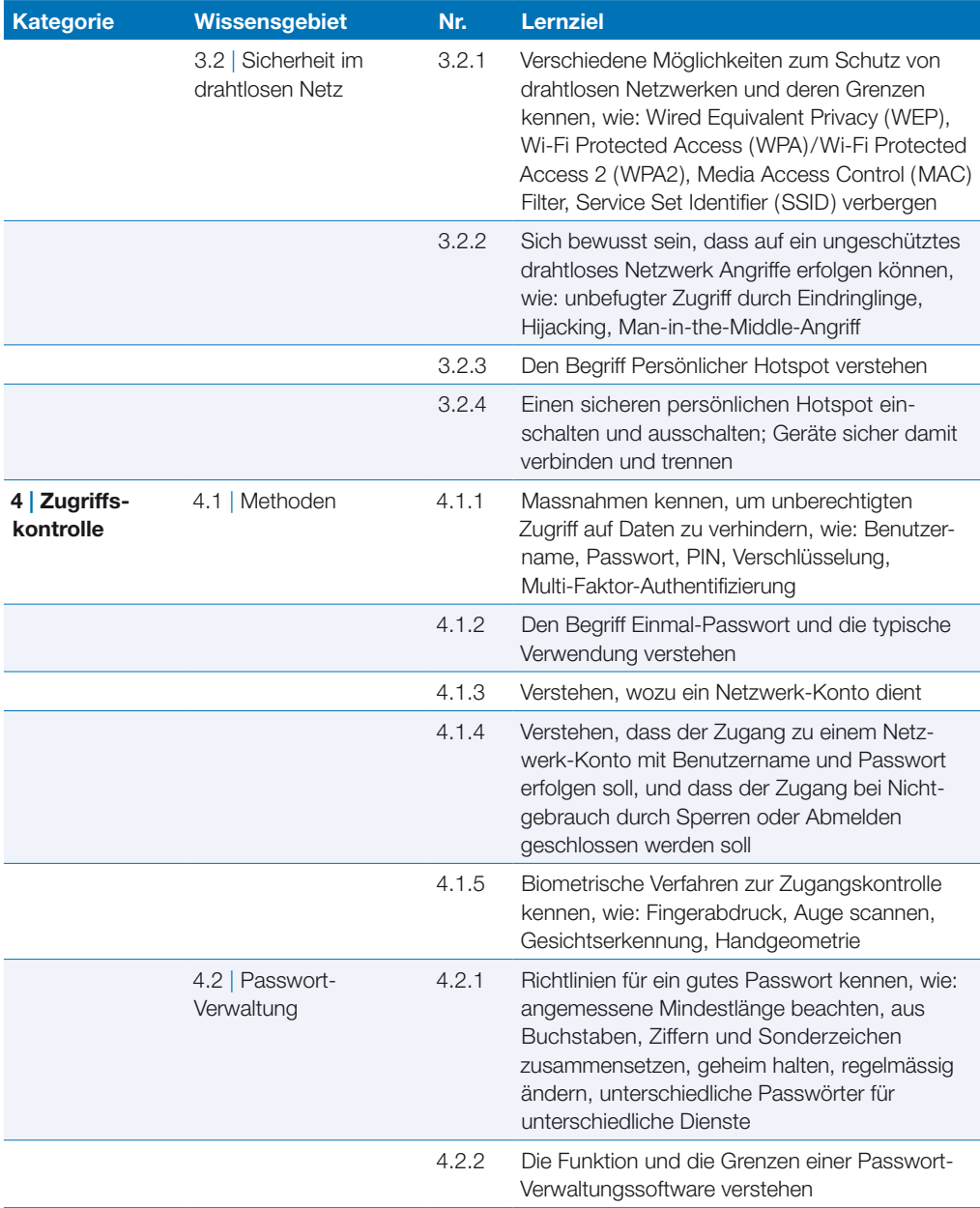

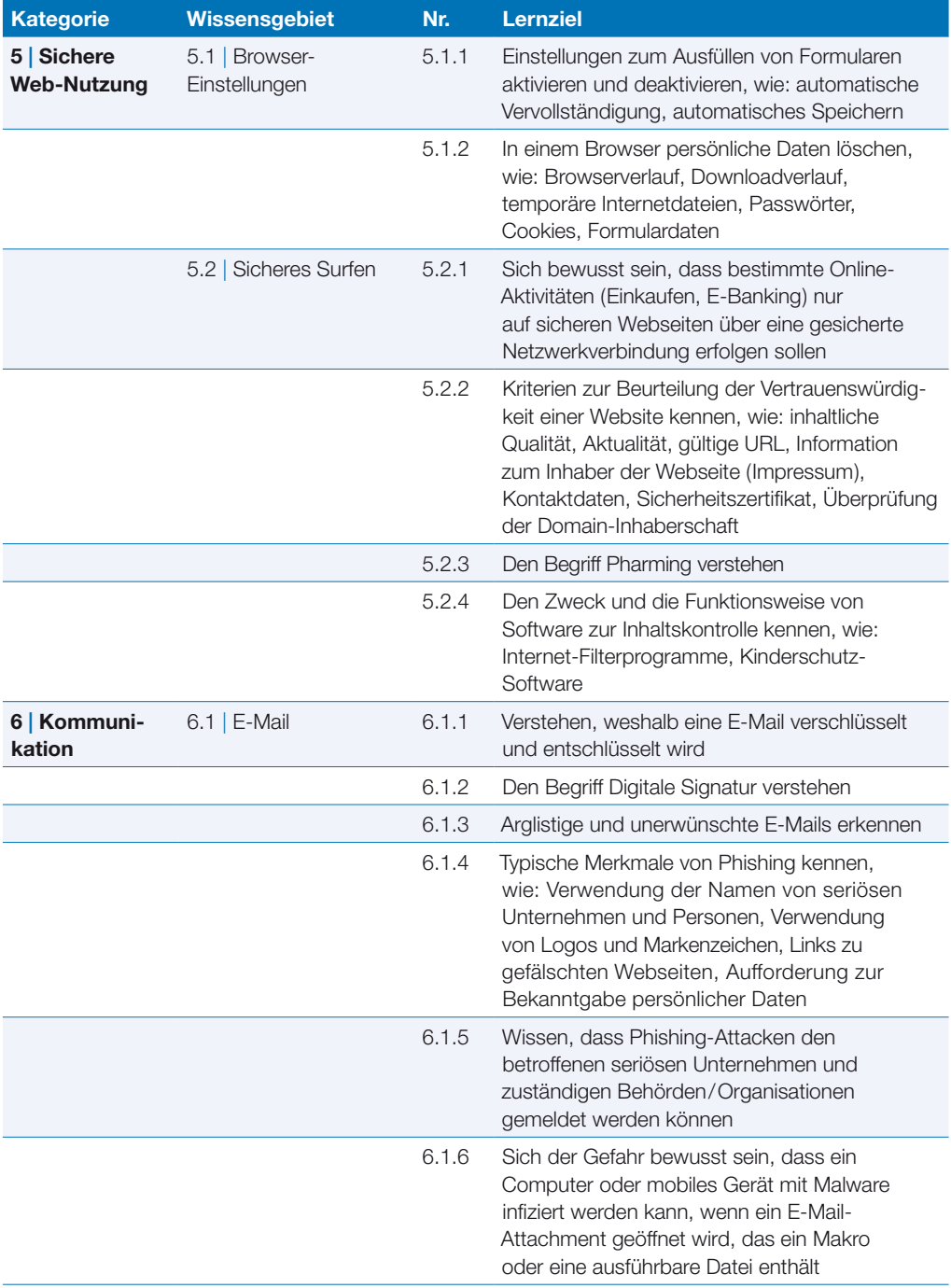

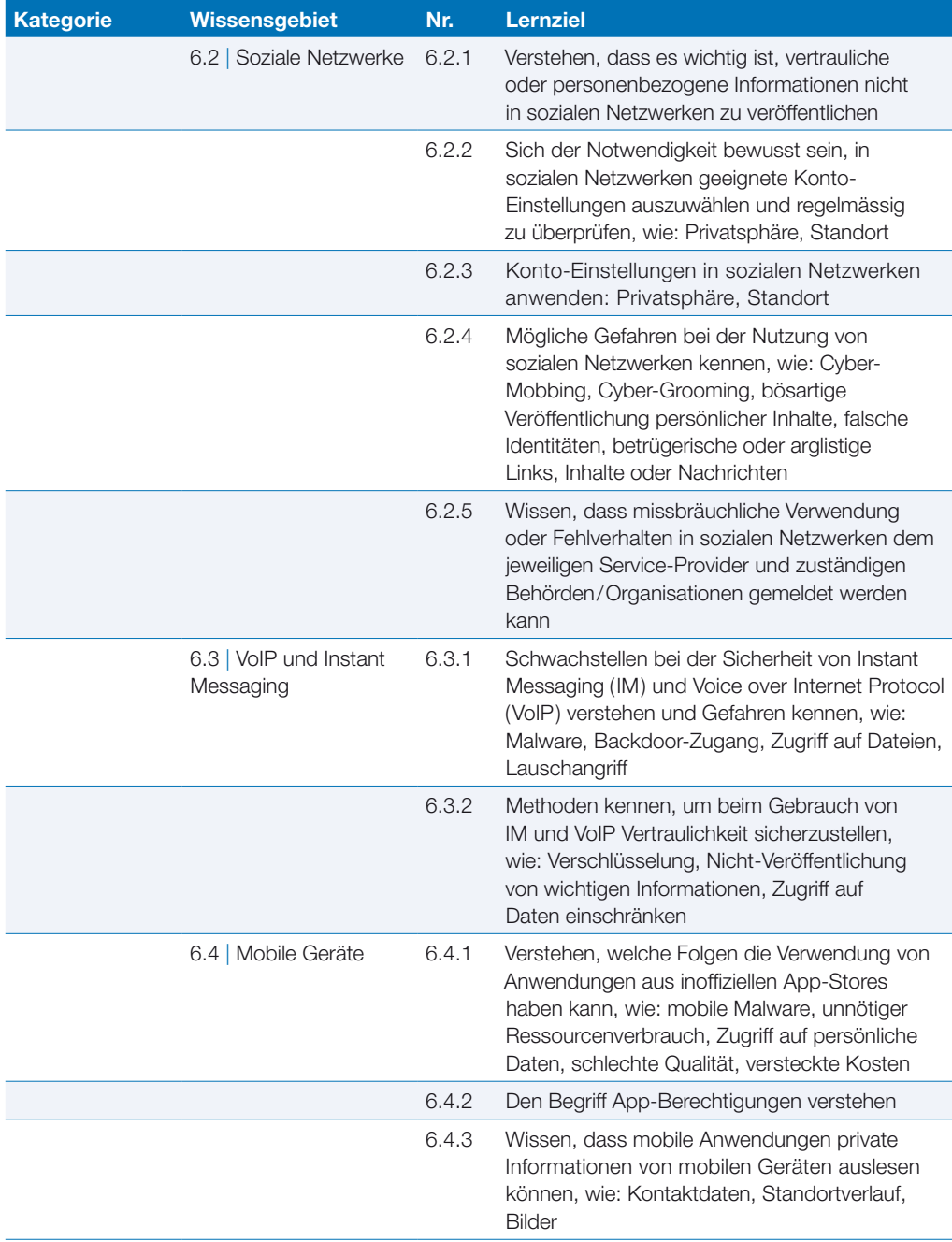

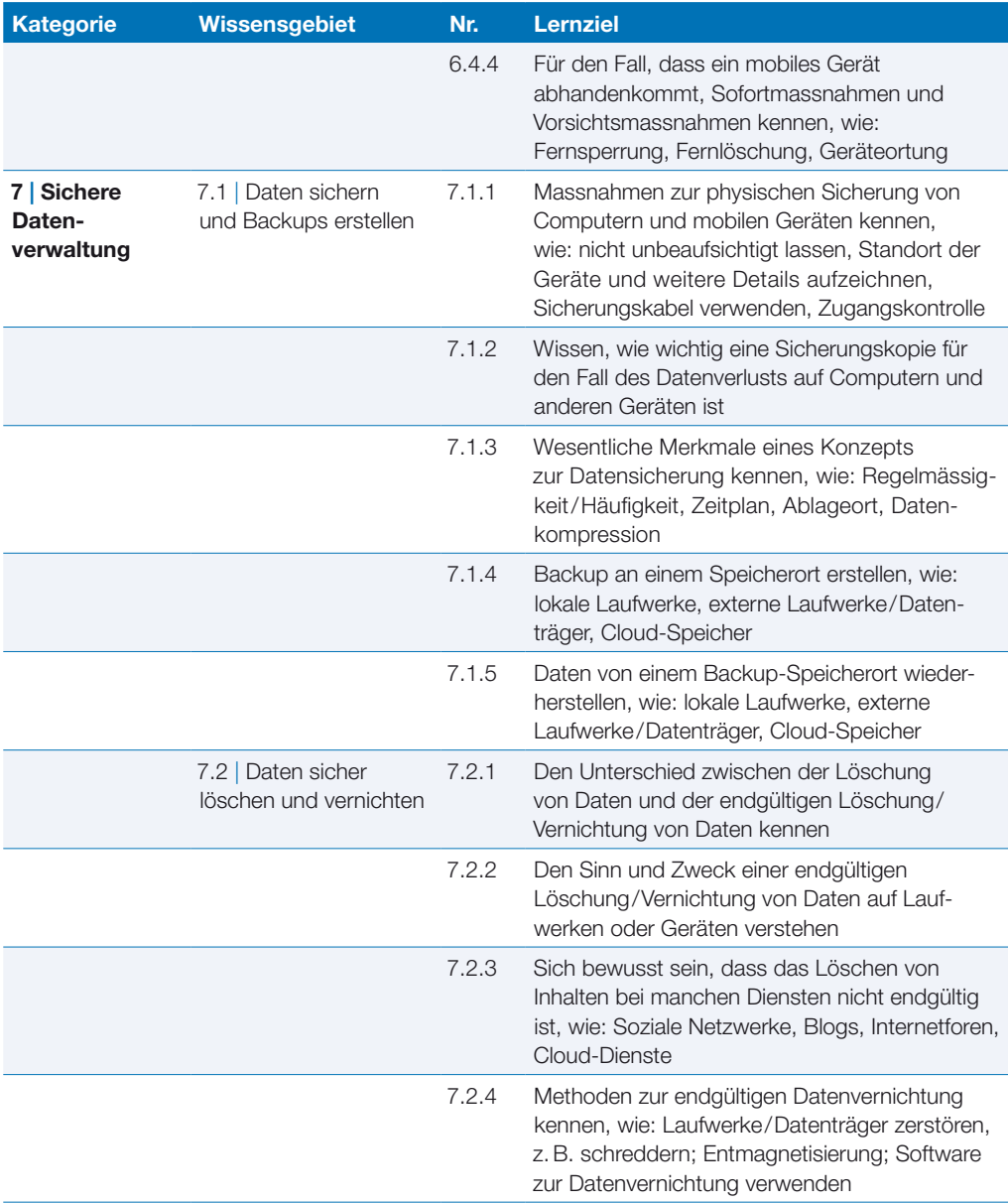

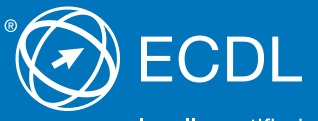

locally certified - globally accepted

Weitere Informationen zum ECDL erhalten Sie bei den ECDL Test Centern und bei der PSI Services (Switzerland) AG.

**Ihr ECDL Test Center:**

PSI Services (Switzerland) AG, Elisabethenanlage 7, CH-4051 Basel Telefon +41 61 270 88 77, info@ecdl.ch, www.ecdl.ch